$1971.$  11. 4

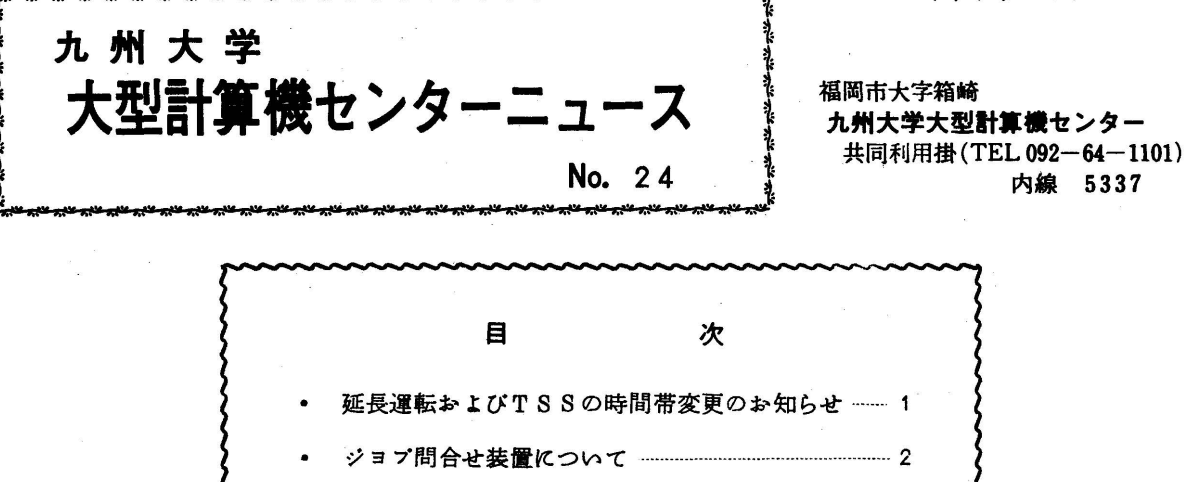

◇ 延長運転およびTSSの時間帯変更のお知らせ

● 11月より来年の3月までは、学会論文〆切、卒業論文〆切等のため利用者の方々の計算依 頼件数が急激に増加してきます。

 センターではこのような大量の計算依頼に対して、できるだけ早く計算結果をお返ししたいた め11月以後延長運転を実施します。

実施に際しては

1・できるだけパツチ処理の効率をあげる。

2. TSS実験時間は今まで通り確保する。

5 定期保守時間等センターで必要な時間は今まで通り確保する。

を特に考慮した結果、前期(11月、12月)は下記の通りになります。

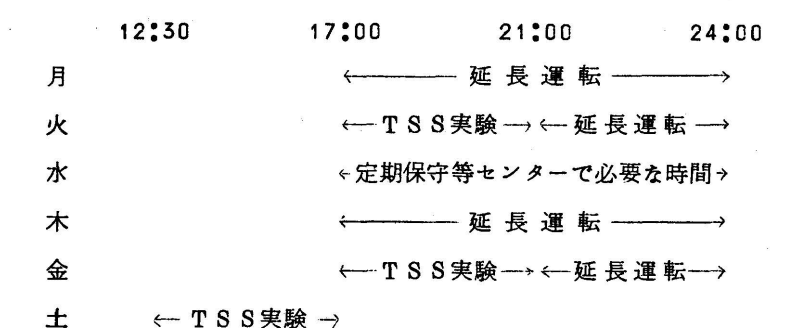

土 ←← T S S実験 →<br>( 備考 ) 一応の方針ですので延長運転はその日の計算依頼件数によつては短<del>縮</del>する日も とりやめる日もあります。

 $-1-$ 

従って、TSSの時間帯は

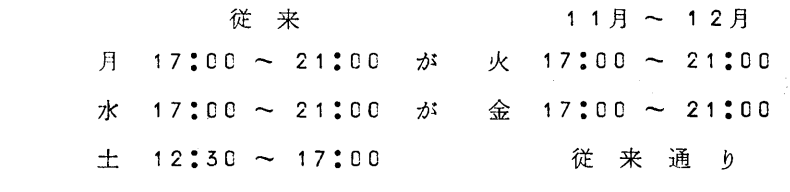

のように変更されますが、TSSの実験には今後とも御協力ください。

 なお、後期(1月~3月)は前期の様子をみて再検討することになりますので、かなり変更 がある事をお含みおきください。 (業務掛)

◇ ジヨブ問合せ装置について

 今まで、ジヨブの問合せについては随分御迷惑をおかけした事と思います。今回ジヨブ問合 せ装置がやつとセンターに設置され、問合せ装置を動かすソフトウエアの開発も順調に進み、

11月1日より試験的に使用できることになりました。

 問合せ装置は電話と表示盤の2種類からなつており、学内(九州大学内)の利用者は今後ジヨ プの問合せは直接これを利用して行なつてください。

学外(九州大学外)利用者は、問合せ装置が使用できませんし、ジョブ番号も分つていません ので(092)-64-1101内線5340受付に電話してお尋ねください。

以下に電話による問合せ手順、表示盤による問合せ手順を記します。

 なお、当分の間計算済、出力済、ジヨブ完了は結果がラインプリンタ装置で打ち出される時 点を指していますので、返却箱に入るまでは多少時間のかかる場合があります。その他詳しく は追つて広報等で説明する予定です。

- 1.電話による問合せ手順
	- ①学内電話からは、"69"をダイヤル(センターの電話からは"769")します。
	- ② 話中音(一般の電話と同じ)のときは、しばらく時間をおいて、①より繰り返してくだ さい。
	- ⑤特殊音(話中音より低く長い音)のときは、問合せたいジヨブの受付番号6桁をダイヤ ルします。
	- ④特殊音が7~8秒続いた後、次の4つの音声のうち1つが返つてきます。
		- ・ 該当番号がありません。
		- ・ 計算待ちです。
		- ・ 計算中です。
		- ・ 計算済みです。
- ⑤ 話 中 音
	- 注 1. ダイヤル間隔は一般の電話と同じ要領で行なつてください。
		- 2.間隔があき過ぎると話中音となります。
		- 5.話中音のときは、一度電話を切って①より繰り返してください.
- 2.表示盤による問合せ手順
	- ①(使用可、使用中)ランプを押します。
	- ②使用可ランプが点灯しなければ、しばらく時間をおいて①より繰り返してください。
	- ③ 使用可ランフカミ点灯したならば、問合せたいジヨブの受付番号6桁をダイヤルします。
	- ④使用中ランフ点灯。
	- ⑤ 7~8秒後情報ランプが点灯します。
	- ⑥ 復旧ボタンを押しておきます。
		- 注 1. ダイヤル間隔は一般の電話と同じ要領で行なつてください。
			- 2.ダイヤルを誤つたとき、使用中ランプや情報ランプ点灯中のときには復旧ボタ ンを押した後①より繰り返してください。

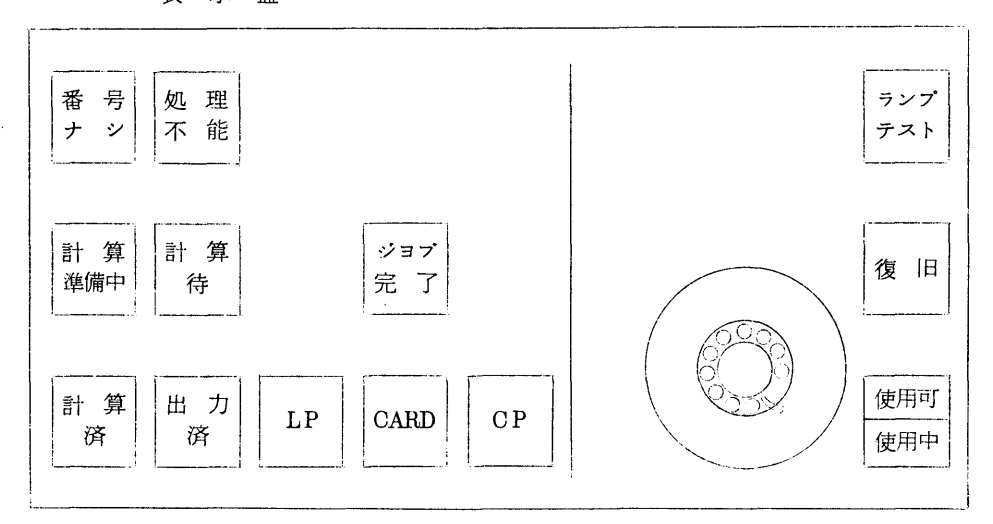

表 示 盤

 以上2つの問合せは、利用者のジヨブ処理をしている時のみ可能です。なおセンターロビー のJP15CC (オンラインタイプライタ F1592A)に個々のジョブ入力、実行開始、出力終了の メッセージを出していますので併わせて御利用ください。

てきたい こうしょう こうしょう こうしょう こうしょう こうしょう (業務掛)